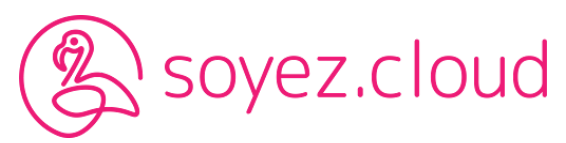

# **Entente de confidentialité et de services informatiques**

Révision 2022.03.12-1

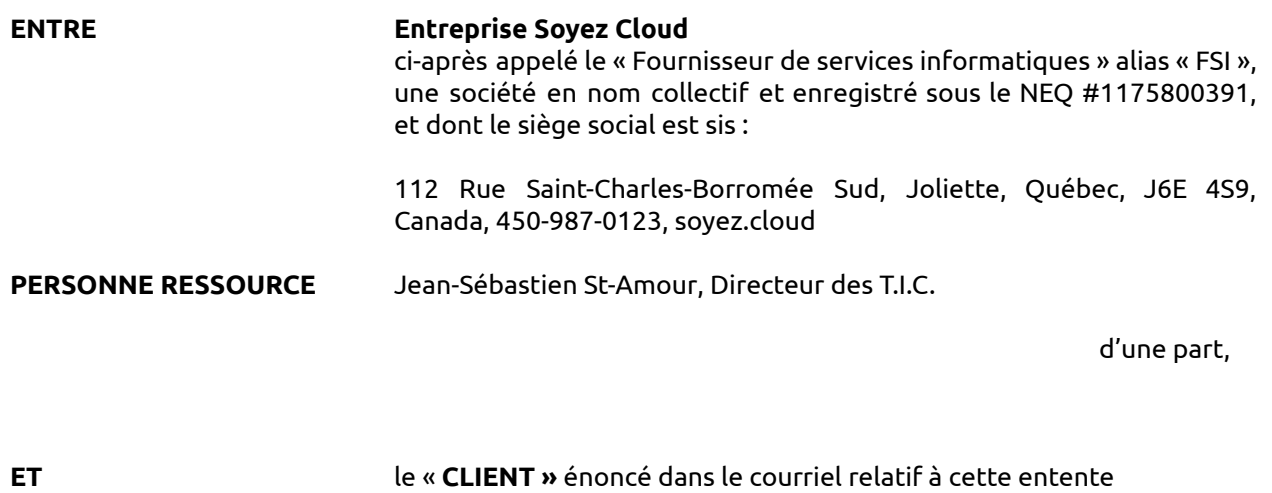

d'autre part,

# **1. INTÉGRALITÉ DU DOCUMENT**

Les annexes du présent document font partie intégrante de ce document.

Le présent document représente la totalité et l'intégralité de l'entente intervenue entre les parties. Aucune déclaration, représentation, promesse ou condition non contenue dans le présent document ne peut et ne doit être admise pour contredire, modifier ou affecter de quelque façon que ce soit les termes de celui-ci.

# **2. SERVICES PRÉVUS**

#### **2.1 Services**

Le FSI s'engage envers le Client à fournir les services informatiques et infonuagiques (ci-après appelés "les services") du présent document (ci-après appelées "les spécifications").

#### **2.2 Délai de fourniture des services**

À compter du moment où le Client a fourni au FSI les éléments d'information et sous réserve de tout service additionnel requis par le Client, le délai de fourniture des services par le FSI est celui indiqué dans les spécifications ou tout autre délai convenu entre les parties.

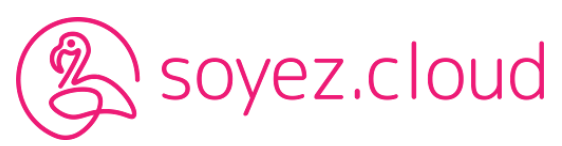

# **3. TARIFICATION**

## **3.1 Prix des services**

En considération de la fourniture des services, le Client doit payer au FSI le prix indiqué dans les spécifications, ainsi que toutes les taxes applicables.

#### **3.2 Adresse physique ou électronique de facturation**

Toute facture du FSI est et sera envoyée au Client à l'adresse électronique indiquée dans les spécifications ou à toute autre adresse électronique que le Client peut communiquer au FSI.

## **3.3 Conditions et modalités de paiement**

Le prix est payable par le Client au FSI selon les conditions et modalités de paiement indiquées dans les spécifications.

#### **3.4 Taux horaire en vigueur**

Le taux horaire actuellement en vigueur est de 125\$ par heure de travail effectué, autant à distance que sur le site du client. Le temps minimum facturé est de 15 minutes. Ensuite, la facturation s'effectue selon le nombre de minutes supplémentaires, par tranches de 15 minutes. Un frais de déplacement s'applique pour un mandat sur le site du client.

## **4. OBLIGATIONS**

## **4.1 Représentations et garanties du FSI**

Le FSI représente et garantit au Client que :

a) il possède la capacité requise afin de s'engager en vertu du présent document, telle capacité n'étant nullement limitée par un quelconque engagement envers une tierce personne;

b) il possède l'expertise et l'expérience requises afin d'exécuter et de mener à terme les obligations qui lui incombent en vertu du présent document;

c) il va rendre les services de façon professionnelle et efficace, selon les règles généralement reconnues par l'industrie et à l'aide de la technologie d'arrière-plan et des outils de développement les plus récents;

d) il va respecter toutes et chacune des spécifications relatives aux services qu'il doit rendre;

e) il va respecter tout droit, titre ou intérêt de propriété intellectuelle appartenant à tout tiers dans tout outil de développement qu'il va utiliser et dans tout composant qu'il va concevoir à l'aide de tout tel outil;

f) il ne va utiliser aucune information confidentielle ou secrète de commerce appartenant à toute tierce personne, à moins d'avoir reçu l'autorisation de cette dernière;

g) le Client va posséder un bon et valable droit, titre ou intérêt de propriété intellectuelle dans tout contenu créé par le FSI, conformément à ce qui est prévu dans le présent document;

h) tout tel contenu ne violera aucun droit, titre ou intérêt de propriété intellectuelle appartenant à un tiers.

#### **4.2 Formation fournie par le FSI**

Sauf si autrement prévu dans le présent document, le FSI doit fournir au Client ou aux personnes désignées par celui-ci une formation professionnelle et efficace.

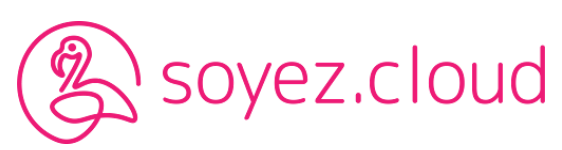

#### **4.3 Limitation de garantie**

Sauf si autrement prévu dans le présent document, le FSI ne donne aucune garantie, expresse ou implicite, au Client relativement :

- a) aux équipements informatiques du Client, à leur fonctionnement, et à leurs composants matériels et logiciels;
- b) aux retombées financières ou non, réelles ou appréhendées, positives ou non, résultant ou pouvant résulter de la fourniture des services.

LES GARANTIES CONTENUES DANS LE PRÉSENT DOCUMENT SONT LES SEULES GARANTIES FOURNIES EN RELATION AVEC L'OBJET DU PRÉSENT DOCUMENT ET ELLES CONSTITUENT UNE GARANTIE LIMITÉE. LE CLIENT RENONCE EXPRESSÉMENT À TOUTE AUTRE GARANTIE, EXPRESSE OU LÉGALE, Y COMPRIS DE FAÇON NON LIMITATIVE À TOUTE CAUTION JUDICIAIRE CONCERNANT LES VICES CACHÉS, L'ÉVICTION, LA COMMERCIALITÉ OU L'ADÉQUATION À UN USAGE PARTICULIER. CERTAINES JURIDICTIONS INTERDISANT L'EXCLUSION OU LA LIMITATION DES CAUTIONS JUDICIAIRES, IL EST POSSIBLE QUE L'UNE OU PLUSIEURS DES EXCLUSIONS OU LIMITATIONS CI-HAUT MENTIONNÉES NE S'APPLIQUENT PAS.IL EST AUSSI POSSIBLE QUE LE CLIENT AIT D'AUTRES DROITS À UNE GARANTIE, LESQUELS DROITS PEUVENT VARIER D'UN ENDROIT À L'AUTRE. EN AUCUN CAS, LA VALEUR DE LA GARANTIE NE PEUT DÉPASSER LA VALEUR DES SERVICES RENDUS AU CLIENT ET PAYÉS PAR CE DERNIER. LE CLIENT RENONCE EXPRESSÉMENT À TOUTE RÉCLAMATION SUR GARANTIE AU-DELÀ DE CETTE LIMITE.

## **4.4 Limitation de responsabilité**

Sauf en cas de faute grave de sa part, le FSI ne peut être tenu responsable envers le Client de toute faute et de tout dommage, direct ou indirect, pouvant en découler, et le Client tient le FSI quitte et indemne de toute réclamation, y compris de toute réclamation sur garantie, dans l'un ou l'autre des cas suivants :

a) modifications apportées au contenu par une personne autre que le FSI ou relevant de ce dernier;

b) modifications ou ajouts, matériels ou logiciels, aux équipements informatiques du Client, ayant un effet sur le bon fonctionnement des produits logiciels;

c) introduction d'un virus informatique dans les équipements informatiques du Client, ayant un effet sur le bon fonctionnement des produits logiciels;

d) migration des produits logiciels dans un environnement matériel ou logiciel différent;

e) perte d'occasions ou de revenus d'affaires reliés au fonctionnement ou à l'absence de fonctionnement, ou à l'utilisation ou à l'absence d'utilisation des produits logiciels;

f) intrusion illégale ou non autorisée de tout tiers dans les équipements informatiques du Client.

#### **4.5 Suspension des services en cas de non-paiement**

Si le Client refuse sans droit de verser au FSI les sommes dûes qui sont payables ou remboursables, selon le cas, en vertu du présent entente conformément aux conditions et modalités de paiement indiquées dans les spécifications, malgré une mise en demeure du FSI, ce dernier est en droit de suspendre la prestation des services concernés, sans autre avis ni délai, sous réserve de tout autre droit que peut avoir le FSI en vertu du présent entente.

#### **4.6 Devises**

Toutes les sommes d'argent prévues dans cette présente entente réfèrent à des devises canadiennes.

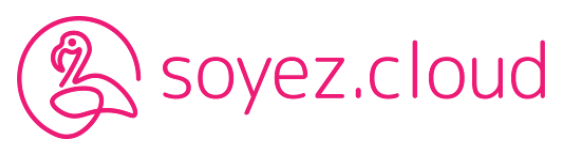

#### **4.7 Lois applicables**

La présente entente est assujettie aux lois en vigueur dans la Province de Québec.

#### **4.8 Élection de domicile**

Les parties conviennent d'élire domicile dans le district judiciaire de Joliette, Province de Québec et choisissent celui-ci comme le district approprié pour l'audition de toute réclamation découlant de l'interprétation, l'application, l'accomplissement, l'entrée en vigueur, la validité et les effets de cette présente entente.

## **5. ENTRÉE EN VIGUEUR DES SERVICES DU FSI**

La période prévu à cette entente est en vigueur au moment de prendre connaissance de celle-ci.

## **6. DROIT APPLICABLE**

Cette présente entente et toute dispute résultant de la relation entre les parties de cette présente entente seront régies par la loi du Québec/Canada exception faite de toute loi régissant l'application des lois d'une autre juridiction.

## **7. ENTENTE DE NON-DIVULGATION ET DE CONFIDENTIALITÉ**

- A. CONSIDÉRANT que les parties sont engagées dans un processus d'évaluation de relation possible à travers laquelle le Client retiendrait les services.
- B. CONSIDÉRANT que le Client a à sa disposition certaines informations et documents qu'il considère comme étant hautement confidentiels et personnels et qui constituent les secrets industriels du Client.
- C. CONSIDÉRANT que les parties reconnaissent et conviennent que l'évaluation de la relation d'affaires possible entre les parties pourrait conduire à la fourniture de telles informations confidentielles et personnelles au Professionnel de l'informatique.
- D. CONSIDÉRANT que le Client fournira ces informations au Professionnel de l'informatique dans la mesure du nécessaire pour leur utilisation par le Professionnel de l'informatique dans le seul but de l'évaluation de la relation possible entre les parties ("Utilisation autorisée").
- E. CONSIDÉRANT que le Client veut s'assurer que les informations confidentielles et personnelles seront protégées contre la divulgation et ne seront utilisées par le Professionnel de l'informatique que dans le seul but de l'évaluation de la relation possible entre les parties
- F. CONSIDÉRANT que le Client veut s'assurer qu'une fois l'évaluation de la relation d'affaires éventuelle ou les discussions entre les parties terminées, les informations confidentielles et personnelles seront remises au Client.

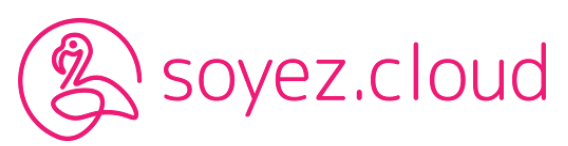

# **7.1 DE LA CONFIDENTIALITÉ**

Le Professionnel informatique convient qu'il aura l'obligation (i) de garder les informations confidentielles (telles que définies ci-dessus) dans la stricte confidentialité, (ii) de les protéger contre la divulgation et (iii) de prendre toutes les dispositions nécessaires pour les protéger contre une telle divulgation. Le Professionnel de l'informatique n'utilisera les informations confidentielles que dans le cadre de l'Utilisation autorisée définie plus haut et s'engage à ne pas utiliser ces informations confidentielles, ni aucune partie des informations confidentielles à ses propres fins ou aux fins de quelque autre partie. Le Professionnel de l'informatique n'autorise la divulgation qu'aux individus de son organisation qui ont de bonne foi besoin de connaître ces informations confidentielles dans le cadre de l'Utilisation autorisée. Le Professionnel de l'informatique informera toute personne autorisée à accéder aux informations que ces dernières constituent des informations confidentielles et personnelles appartenant au Client et qu'elles ne peuvent être fournies à d'autres personnes ni utilisées à d'autres fins par la partie à laquelle elles ont été fournies. Chaque personne autorisée à accéder aux informations devra signer une entente contenant les restrictions et les protections prévues par la présente entente.

## **7.2 DE LA RÉTROCESSION DES INFORMATIONS CONFIDENTIELLES**

À la demande du Client ou aux fins de négociations et d'évaluations par les parties, le Professionnel de l'informatique devra remettre toutes les informations confidentielles au Client. **Le Professionnel de l'informatique ne sera pas autorisé à reproduire, retenir ou diffuser des copies d'aucune information confidentielle et ne créera aucun document, mémorandum, correspondance, plan, présentation de quelque forme que ce soit contenant les informations confidentielles ou une partie des informations confidentielles.**

## **7.3 DU NON-DROIT**

Mise à part l'utilisation autorisée décrite plus haut, aucun droit, licence ou transfert sur les informations confidentielles n'est accordé au Professionnel de l'informatique.

## **8. Loi C-28 – Demande d'autorisation explicite**

#### **Inscription à notre infolettre et installation de logiciels**

Selon la loi C-28, nous devons, dorénavant, vous demander de façon explicite d'obtenir votre accord pour toutes communications électroniques dont le fait de vous envoyer des courriels de type promotionnel au sujet de nos produits et services. De plus, nous devons vous demander votre autorisation pour installer tous types de logiciels informatiques qui pourraient être installés sur votre réseau ou vos ordinateurs.

## **9. Politique de connexion à distance et de soutien à distance**

9.1. Le logiciel de soutien à distance permet au FSI d'accéder à l'ordinateur(s) d'un utilisateur dans le but de résoudre plus efficacement un problème. Ce logiciel permet au FSI de voir ce qui est sur l'écran du client et d'utiliser son clavier et sa souris.

9.2. L'utilisation du logiciel a comme seul objectif, le soutien à la clientèle, l'éducation et la résolution des problèmes. En permettant à un employé du FSI d'accéder à son ordinateur, le client accepte que l'employé puisse prendre le contrôle de son ordinateur à distance. Il accepte que le contenu de son bureau, de ses programmes et ses applications soient visionnés de façon distante sans assistance de la part du client. Le client peut et devrait rester au téléphone devant son écran d'ordinateur avec l'employé lorsque son ordinateur est consulté. Il pourra ainsi surveiller les activités effectuées sur son ordinateur.

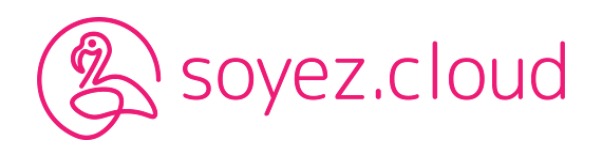

9.3. Le FSI accepte seulement d'utiliser les services de soutien à distance avec le consentement explicite du client. Le consentement est donné au moment de rejoindre la session de la connexion à distance. En demandant cette aide, le client exempte cette activité de la protection de la vie privée de l'ordinateur. Le consentement explicite peut aussi être donné d'avance par téléphone ou par courriel.

9.4. Prenez note que le FSI ne collecte aucune donnée personnelle ou sensible au cours des sessions d'accès à distance. Le contenu de votre ordinateur demeure confidentiel et l'accès n'est partagé dans aucun cas, sauf si nécessaire pour résoudre un problème informatique avec un logiciel ou ses composantes. Le cas échéant, le client sera informé de cet accès par un tiers.

9.5. Il est recommandé que le client enregistre et ferme tous ses fichiers personnels avant de commencer une session de soutien à distance. Le FSI prendra toutes les précautions raisonnables pour éviter la suppression ou les dommages des données et des logiciels sur l'ordinateur. Le FSI peut demander que certains fichiers lui soient envoyés vers ou depuis l'ordinateur connecté à distance afin de réparer ou d'aider au diagnostic.

9.6. Le FSI ne garantit pas la capacité de diagnostiquer ou de résoudre des problèmes informatiques à distance par le biais de sessions de soutien à distance. Il se peut qu'une consultation sur site soit nécessaire.

**9.7. Installation temporaire** - Pour initier la connexion à distance, le client doit se rendre sur le site [soutienenligne.ca](http://soutienenligne.ca) et suivre les instructions à l'écran. Un logiciel de connexion à distance doit être installé temporairement pour exécuter une connexion avec le FSI. Cet accès est temporaire et valide pour une session. Une fois le logiciel fermé, le FSI ne peut se reconnecter à distance.

**9.8. Installation permanente sans code** - Dans le cas, d'un accès à une connexion à distance installée en mode service, de façon permanente, le FSI peut initier une connexion à n'importe quel moment. Cependant, le client doit accepter la connexion à distance en cliquant sur un bouton avec la mention « Accepter/Autoriser ». Sans cette action, il est impossible au FSI de se connecter. Une fois que la session de connexion à distance est terminée, l'accès à distance est encore activé. Cette méthode est souvent utilisée pour éviter d'installer le logiciel à chaque demande de soutien technique lorsque les demandes sont effectivement jugées nombreuses.

**9.9 Installation permanente avec code** - Si une aide supplémentaire est requise par le client, par exemple, dans l'absence de ce dernier, le FSI pourra installer le logiciel à distance d'une façon permanente. Ceci permettra au FSI de se connecter sans approbation par le biais d'un bouton « Accepter/Autoriser ». Cette méthode est souvent utilisée pour simplifier et accélérer l'exécution des connexions à distance à l'ordinateur du client.

9.10. Le client accepte l'utilisation de cette connexion à distance à **des fins de soutien technique seulement. Aucune connexion à distance ne sera initiée par le FSI sans le consentement explicite du client ou d'une personne autorisée.** Dans le cas d'une installation permanente, le FSI doit tout de même informer le client si une connexion à distance doit s'effectuer pour un soutien technique ou dans le cadre d'une maintenance préventive. **Si le client final veut mettre fin** à cette connexion à distance permanente, il peut en faire la demande par courriel ou par téléphone. Le FSI devra confirmer au client que l'accès a été révoqué de façon permanente.

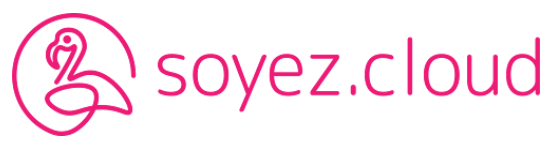

9.11 Je comprends et accepte que le logiciel de connexion à distance sera, ou, est installé de façon permanente ou temporaire pour une utilisation de soutien technique à distance qui donne accès seulement au FSI. **Je comprends qu'aucune connexion à distance ne sera initiée par le FSI sans mon consentement ou le consentement d'un employé (e) de mon entreprise.**